# **Конструктивная геометрия некоторых алгебраических кривых в сплайновом представлении**

А.А. Бойков $<sup>1</sup>$ </sup>

*<sup>1</sup> РТУ МИРЭА, пр. Вернадского, д. 78, г. Москва, 119454, Российская Федерация*

#### **Аннотация**

Решается задача представления дуг некоторых алгебраических кривых (кривых второго порядка и кубических парабол) при помощи сплайновых кривых *CAD*-систем – кривых Безье и рациональных сплайнов. Разрабатываются алгоритмы построения кривых, преимущественно, кубических парабол по заданным условиям в представлении кривыми Безье третьего порядка. Вводятся понятия специальных пучков кубических парабол первого и второго рода, показываются их свойства и применение к построению кубических парабол. Предлагается способ представления кубических сплайнов в *CAD*-системе при помощи кривых Безье третьего порядка. Показывается представление дуг кривых второго порядка, а также дуг кривых Безье при помощи рациональных сплайнов. Разработанные алгоритмы используются для создания модели каналовой поверхности.

#### **Ключевые слова**

Конструктивная геометрия, кубическая парабола, сплайн, кривая Безье, *CAD*-система.

# **Constructive Geometry of some Algebraic Curves Represented by Splines in CAD**

A.A. Boykov $<sup>1</sup>$ </sup>

*<sup>1</sup> MIREA — Russian Technological University, 78 Vernadsky Avenue, Moscow, 119454, Russian Federation*

#### **Abstract**

The problem of representing segments of some algebraic curves (curves of the second order and cubic parabolas) is solved using spline curves of CAD systems – Bezier curves and rational splines. Algorithms are being developed for constructing curves, mainly cubic parabolas, according to given conditions in the representation by Bezier curves of 3rd order. The concepts of special pencils of cubic parabolas of the first and second kind are introduced, their properties and application to the construction of cubic parabolas are shown. A way to representing cubic splines in a CAD system is proposed. The representation of arcs of conic curves, as well as arcs of Bezier curves using rational splines is shown. The developed algorithms were used to create a model of the canal surface.

#### **Keywords**

Constructive geometry, geometric constructions, cubic parabola, spline, Bezier curve, CAD.

## **1. Введение**

В ходе проектно-конструкторских работ, в частности, при создании трехмерных моделей или оформлении чертежей, проектировщик может столкнуться с необходимостью построить ту или иную кривую (рисунок 1). Среди всех кривых особенно широко распространены алгебраические кривые. При этом среди инструментов *CAD*-систем такие кривые, если это не прямая, окружность или эллипс, как правило, отсутствуют. Традиционный инженерный способ

ORCID: 0000-0002-2068-1267 (А.А. Бойков)

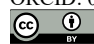

 $\overline{a}$ 

© 2023 Copyright for this paper by its authors. Use permitted under Creative Commons License Attribution 4.0 International (CC BY 4.0).

*ГрафиКон 2023: 33-я Международная конференция по компьютерной графике и машинному зрению, 19-21 сентября 2023 г., Институт проблем управления им. В.А. Трапезникова Российской академии наук, г. Москва, Россия* EMAIL: albophx@mail.ru (А.А. Бойков)

построения кривых в этом случае - приближенный (лекальный) - предполагает необходимость строить достаточное число точек, через которые затем проводится сплайн. Строить промежуточные точки - процесс трудоемкий, есть риск случайной ошибки, и, кроме того, полученная кривая лишь с некоторой точностью аппроксимирует требуемую.

В работе исследуется возможность точного задания дуг некоторых алгебраических кривых при помощи сегментов сплайнов, разрабатываются алгоритмы построения их в ходе работы в редакторе САD-системы, показывается пример использования для моделирования поверхности.

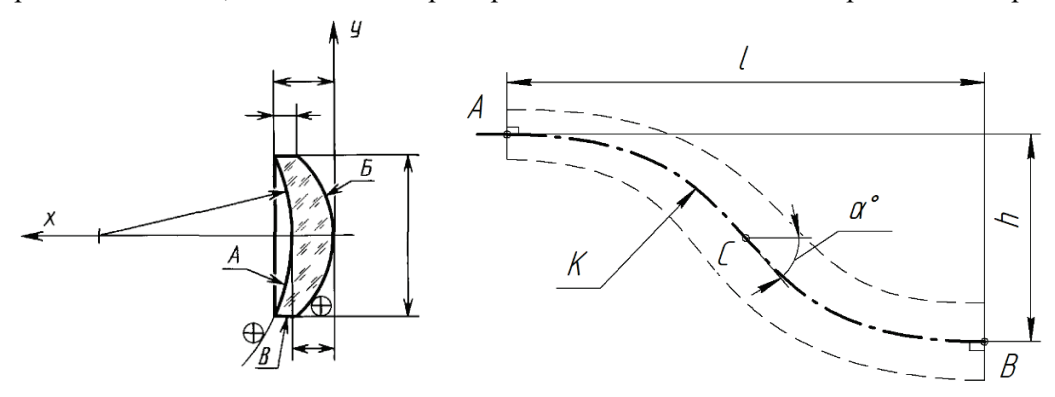

1. Уравнение поверхности Б  $y^2 = ax$ 

1. Кривая К – кубическая парабола

**Рисунок 1** – Чертеж линзы с параболической поверхностью по ГОСТ 2.412 (а) и конструирование оси воздухозаборника в виде кривой третьего порядка (б)

#### 2. Использование **КРИВЫХ** Безье ДЛЯ представления квадратичных и кубических парабол

Вычислительные алгоритмы кривых Безье достаточно подробно рассмотрены в [1-3]. Репером кривой Безье порядка  $(n-1)$  является характеристическая ломаная, проведенная через управляющие точки  $P_0-P_n$ , (рисунок 2a), причем кривая проходит только через точки  $P_0$  и  $P_n$ , и имеет касательные в них -  $P_0P_1$  и  $P_{n-1}P_n$ , соответственно. Все управляющие точки между  $P_0$  и  $P_n$  определяют форму кривой Безье, но не лежат на ней. Сегмент кривой параметризуется

переменной *t* на отрезке [0; 1]: значению  $t=0$  соответствует точка  $P_0$ , значению  $t=1$  – точка  $P_n$ .

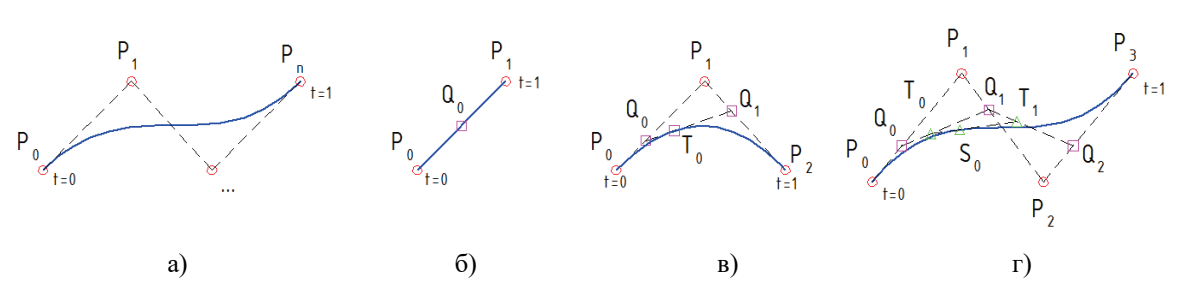

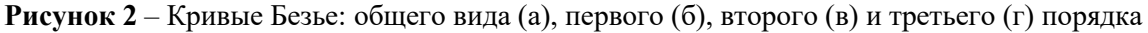

Кривая Безье первого порядка (БПП) задается двумя точками и представляет собой отрезок  $P_0P_1$  (рисунок 1б). Точка  $Q_0$  пробегает его при изменении t от 0 до 1. БПП задается уравнением.  $Q_0(t) = (1-t) \cdot P_0 + t \cdot P_1$ 

Кривая Безье второго порядка (БВП) задается тремя точками (рисунок 2в), проходит только через первую (P<sub>0</sub>) и последнюю (P<sub>2</sub>) точки и имеет касательные:  $P_0P_1$  – в точке  $P_0$  и  $P_1P_2$  – в точке  $P_2$ . Если построить две БПП на парах точек  $P_0P_1$  и  $P_1P_2$  и на подвижных точках  $Q_0$  и  $Q_1$ еще одну, тогда при изменении параметра  $t$  от 0 до 1 точка  $T_0$  этой кривой описывает БВП. БВП является дугой параболы, которая, фактически, задается парой точек и касательными в этих точках. Кривая задается уравнением:  $T_0(t) = (1-t)^2 P_0 + 2 \cdot t \cdot (1-t) \cdot P_1 + t^2 \cdot P_2$ 

Кривая Безье третьего порядка (БТП) задается четырьмя точками (рисунок 2г), проходит только через первую (*P0*) и последнюю (*P3*), а промежуточные точки (*P1* и *P2*) задают касательные в точках  $P_0$  и  $P_3$ , соответственно. БТП может быть получена при помощи шести БПП, кроме того, точки *T0* и *T1* пробегают при изменении значения *t* от 0 до 1 по дугам соответствующих парабол – БВП, *T0T1* – касательная к кривой в *S0*. Уравнение кривой – (1).

 $S_0(t) = (1-t)^3 \cdot P_0 + 3 \cdot t \cdot (1-t)^2 \cdot P_1 + 3 \cdot t^2 \cdot (1-t) \cdot P_2 + t^3 \cdot P_3$  (1) Таким образом, вне зависимости от порядка кривой Безье, репер кривой позволяет построить любое число ее точек и касательных в этих точках, в том числе для *t*<0 или *t*>1.

Кривая Безье аффинно-инвариантна [1, 3], что очевидно вытекает из способа ее конструктивного образования – точки кривой и касательные в этих точках получаются из пропорционального деления отрезков.

Кривая Безье более высокого порядка при определенной расстановке управляющих точек позволяет точно представлять кривую Безье более низкого порядка. Поэтому на плоскости кривая Безье третьего порядка позволяет точно представлять отрезки прямых, дуги квадратичных и, по крайней мере, в некоторых случаях кубических парабол [4]. Практический интерес представляет точное задание парабол и кубических парабол, поскольку именно эти кривые могут отсутствовать среди инструментов компьютерных программ-редакторов. Рассмотрим задание этих кривых при помощи сегментов кривой Безье подробнее.

### **2.1. Построение квадратичных парабол**

Конструктивная геометрия квадратичных парабол, как и вообще кривых второго порядка хорошо изучена [5–7], поэтому алгоритмы, приведенные в этом параграфе, либо известны, либо легко получаются адаптацией известных к приемам работы с кривыми Безье.

Алгоритм *КВ2ТК*. Ранее отмечалась, что квадратичная кривая Безье представляет собой квадратичную параболу, заданную парой точек и касательных в этих точках. Квадратичная кривая Безье задается при помощи сегмента кубической кривой следующим расположением управляющих точек: *< P0, P0 + <sup>2</sup> /3·(P1 – P0), P1 + <sup>1</sup> /3·(P2 – P1), P2 >* – для построения достаточно разделить отрезки *P0P1* и *P1P2* на три части и поместить управляющие вершины кривой Безье на расстоянии  $^{2}/_{3}$  от  $P_{0}$  и  $P_{2}$ , соответственно (рисунок 3a).

На практике представляет интерес построение квадратичных парабол по другим наборам исходных данных. Перед этим рассмотрим два известных базовых алгоритма.

Алгоритм *ТКВШТ*. Найти дополнительную точку квадратичной параболы, если известны ее вершина, направление оси и некоторая точка (рисунок 3б). На отрезках *P0-x* и *x-P1* откладывают одинаковое соотношение (рисунок. 3б): показаны случаи *<sup>k</sup> /n* и *1+m/n*. В частности, посредством промежуточного отображения точки *K* или *M*, взятой на *P0-x*, на ось *i*, мы затем находим соответственную точку *K'* и *M'* на *x-P1*. После этого пересекаем прямую, проведенную параллельно оси *i* через точку *K* или *M* с прямой *P0K'* или *P0M'*, соответственно. Все построения выполняются циркулем и линейкой. Парабола показана для наглядности.

Алгоритм *ПКВШТ*. Найти касательную к квадратичной параболе в ее точке, если известны вершина, направление оси и данная точка. Касательная в вершине *P0* перпендикулярна оси *i*. В общем случае (рисунок. 3в) замеряем длину отрезка *x-P1* и откладываем от *P0* в противоположную сторону, – соединяем с *P1* и получаем искомую касательную. Более простой вариант: разделить пополам отрезок *x-P0* и соединить с *P1*. Парабола показана для наглядности.

В геометрическом редакторе для автоматизации алгоритмов ТКВШТ и ПКВШТ можно использовать параметризованный «параболограф» (рисунок 3г), где точки, изображенные знаком  $\boxtimes$  – задают форму параболы, треугольник  $\triangle$  – ее вершина, а данная точка (знак  $\times$ ) выбирается точкой-квадратом – на горизонтальной оси.

Построение параболы по другим условиям (четыре касательные, четыре точки и т.д.) базируются на проективном преобразовании параболы в окружность или применении теорем Паскаля и Брианшона. Рассмотрим некоторые из них.

На рисунке  $3\pi$  показано проективное преобразование параболы с центром в точке  $\boxtimes$ , заданной двумя точками  $P_0$  и  $P_2$  и касательными в них, во вспомогательную окружность. При этом окружность касается тех же прямых, что и парабола. Третья точка *P1* может быть выбрана произвольно. Преобразование задается общими касательными и соответственными парами – *P0* и *Q0*, *P1* и *Q1* и *P2* и *Q2*. В качестве примера показано построение точки пересечения прямой *g* с параболой. Для этого прямая преобразуется в *g'*, строится точка пересечения с окружностью  $(\triangle)$  и соответствующая точка возвращается на прямую *g*. Построение выполняется без использования параболы, которая показана условно.

Алгоритмы, показанные в [6], решают общую задачу – определение всех параметров конической кривой, включая точное расположение оси и вершины параболы, в то время как для алгоритма КВ2ТК требуются две концевые точки дуги параболы и касательные в них (так называемый «инженерный треугольник»). Геометрические схемы, показанные в [7], адаптированы для нахождения «инженерного треугольника».

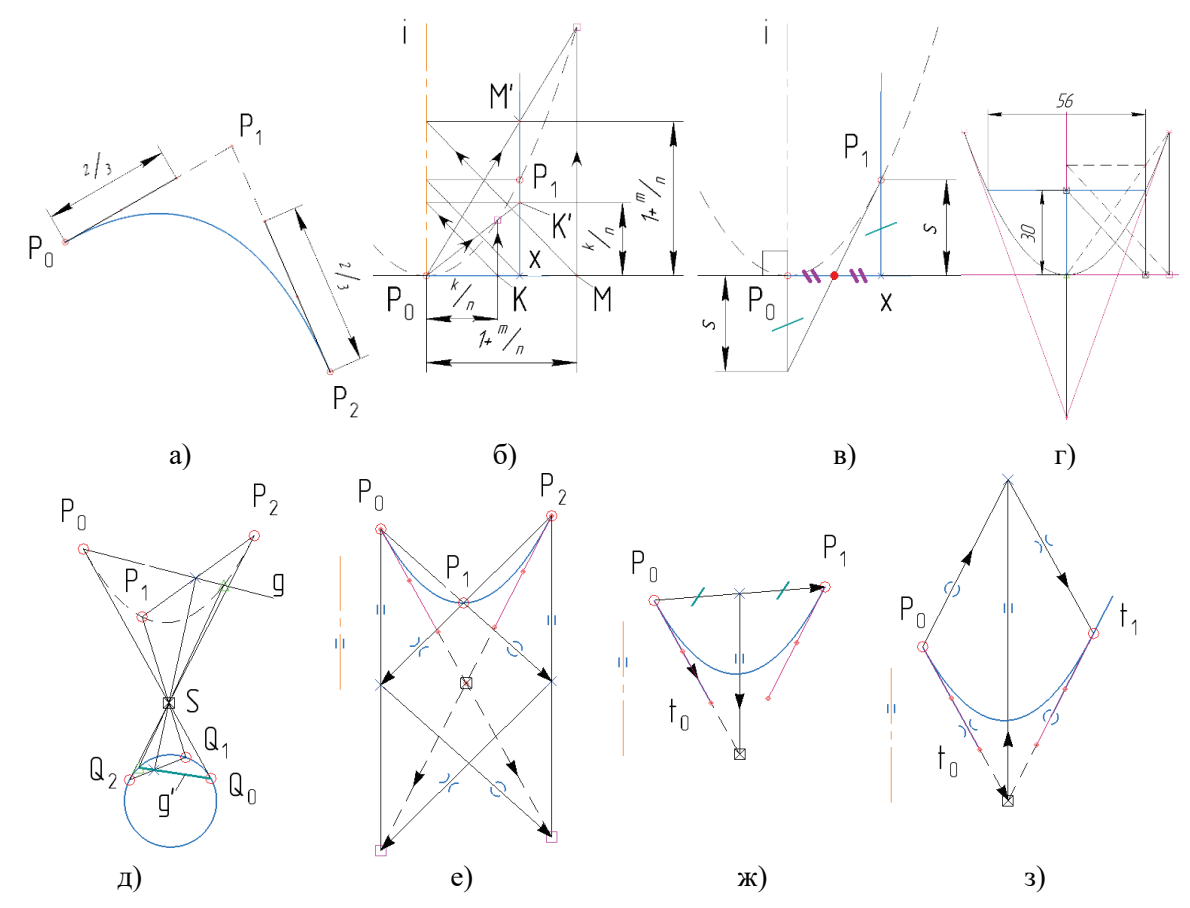

**Рисунок 3** – Построение квадратичных парабол при помощи БТП

Алгоритм *КВО3Т*. Достроить дугу параболы, если известны направление оси и три точки *P0, P1, P2* (рисунок 3е).

Алгоритм *КВОТКТ*. Достроить дугу параболы, если известны направление оси, точки *P0, P1* и касательная в одной из них  $t_0$  (рисунок 3ж).

Алгоритм *КВОКТК*. Достроить дугу параболы, если известны направление оси, две касательные  $t_0$ ,  $t_1$  и одна точка касания  $P_0$  (рисунок 3з).

В этих алгоритмах «инженерный треугольник» строится как в [7], далее – алгоритм *КВ2ТК.*

## **2.2. Построение кубических парабол**

Конструктивная геометрия кривых третьего порядка исследована гораздо меньше, чем кривых второго порядка. В частности, в [8] показано построение точек параболы вида:

$$
y = a x^3,\tag{2}
$$

– заданной центром, направлением оси y и некоторой точкой, а также построение точек кубической параболы вида:

$$
y = a x^3 + b x,\tag{3}
$$

– преобразованием скоса параболы вида (2) на заданный угол.

Известно, что кубическая парабола общего вида (4) приводится к виду (3) сдвигом центральной точки в начало координат, поэтому уравнение вида (3) задает любую кубическую параболу с точностью до параллельного переноса.

$$
y = a x^3 + p x^2 + q x + r,\t\t(4)
$$

В [9] исследуется геометрическое преобразование квадратичной параболы в кубическую вида (2), имеющую с ней общую точку, общее направление оси y, а также центр, совпадающий с вершиной квадратичной параболы.

В [4] было показано, что при определенном расположении управляющих вершин БТП ее сегмент задает дугу кубической параболы вида (2), (3) или (4). В настоящей работе будут рассмотрены алгоритмы построения дуг кубических парабол и дано аналитическое обоснование. Для этого приведем ряд аффинных свойств кубических парабол:

1. Кубическая парабола вида (5) преобразуется в параболу вида (2) при помощи аффинного преобразования неравномерного сжатия вдоль осей *x* или *y*.

$$
y = x^3,\tag{5}
$$

Для этого достаточно принять следующее:

$$
\begin{cases}\nx' = x \\
y' = y/a\n\end{cases}
$$

2. Точки кубической параболы вида (2) скользят по самой параболе, которая остается неподвижной, при помощи следующего аффинного преобразования:

$$
\begin{cases} x' = k \cdot x \\ y' = k^3 \cdot y \end{cases}
$$

3. При помощи аффинного преобразования скоса кубическая парабола вида (2) преобразуется в параболу вида (3):

$$
\begin{cases}\nx' = x \\
y' = y - b \cdot x\n\end{cases}
$$

- 4. При помощи плоско-параллельного переноса (сдвига) кубическая парабола вида (3) преобразуется в параболу вида (4) и наоборот.
- 5. Композиция аффинных преобразований тоже аффинное преобразование. Композиция неравномерных сжатий тоже неравномерное сжатие.

Алгоритм *КПЦ1Т*. Построить центрально-симметричную дугу кубической параболы вида (2), если известен центр, направление оси *y* и некоторая точка *P0* (рисунок 4б). Точка *P3* строится по свойству центральной симметрии относительно центра параболы. Чтобы найти управляющие вершины *P1* и *P2*, делим отрезок *P0P3* на три части, проводим прямые, параллельные *y*: *P1* лежит на горизонтальной прямой, проведенной из *P3*, а *P2* – на горизонтальной прямой из *P0*.

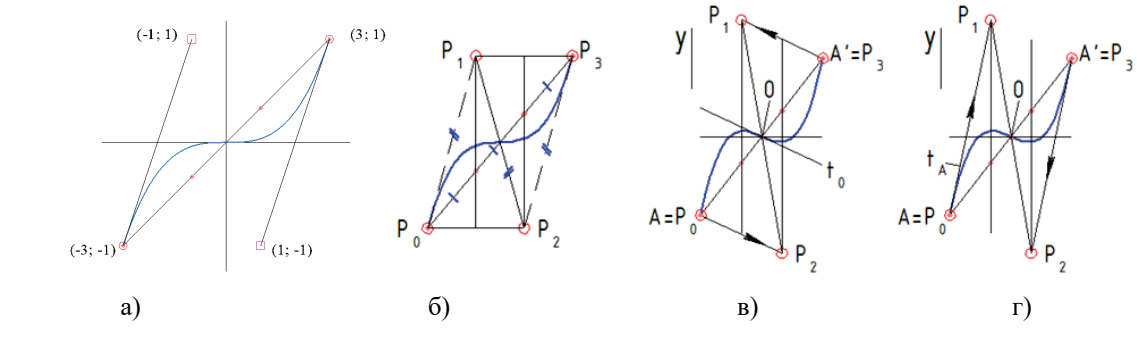

**Рисунок 4** – Построение кубических парабол при помощи БТП

Из аффинных свойств кубической параболы следует, что дуга кубической параболы вида (2) на отрезке [*0; x0*] аффинно-инвариантна дуге любой другой кубической параболы, заключенной между вершиной и некоторой точкой. Поэтому, если такая дуга может быть представлена при помощи сегмента кривой Безье, то и соответствующая дуга любой другой кубической параболы может быть представлена при помощи сегмента кривой Безье.

Подставим координаты вершин управляющих точек (рисунок 4а) в уравнение (1) для *x* и *y*. После приведения<sup>[2](#page--1-1)</sup> получаем  $t = (x + 3)/6$  и  $y = x^3/27$ . То есть БТП на рисунке 4б –парабола вида (2).

Алгоритм *КПЦК1Т*. Построить центрально-симметричную дугу кубической параболы вида (5), если известен центр, направление оси *y*, касательная в центре (*t0*) и некоторая точка *A* (рисунок 4в). Строим точку *A'* по свойству центральной симметрии. Помещаем *P0* и *P3* в *A* и *A'*, соответственно. Делим отрезок *AA'* на три части и проводим прямые, параллельные *y*. Проецируем  $A'$  в направлении  $t_0$  на первую из них и помещаем точку  $P<sub>l</sub>$ . Проецируем  $A$  в направлении  $t_0$  на вторую и помещаем точку  $P_2$ .

Так как кубическая парабола вида (3) получается из параболы вида (2) при помощи аффинного преобразования скоса и характеристическая ломаная БТП на рисунках 4(в–г) получается из характеристической ломаной БТП на рисунке 4б при помощи такого же преобразования, значит БТП на рисунках 4(в–г) является кубической параболой вида (3).

Этот алгоритм обобщает алгоритм КПЦ1Т для произвольной касательной в центре.

Из рисунка 4в непосредственно вытекают следующие построения.

Алгоритм *ПКПЦК1Т*. Построить касательную к кубической параболе вида (3), если известны центр, направление оси *y*, касательная в центре *t0* и некоторая точка *A*. Нужно достроить вершины  $P_1$  и  $P_2$ . Касательная в  $A \equiv P_0 P_1$ , в  $A' \equiv P_3 P_2$ .

Алгоритм *КПЦ1ТК*. Построить центрально-симметричную дугу кубической параболы вида (3), если известен центр, направление оси *y*, некоторая точка *A* и касательная в ней  $t_A$ (рисунок 4г). Чтобы найти вершины *P1* и *P2*, проецируем *A* и *A'* в направлении *tA*.

Алгоритм *ПКПЦ1ТК*. Построить касательную к кубической параболе вида (3) в центре, если известны центр, направление оси *y*, некоторая точка *A* и касательная в ней  $t_A$ . Касательная в центре проходит параллельно *P0P2* или *P1P3*.

Прежде чем рассмотреть конструктивные алгоритмы для других случаев построения кубических парабол, покажем и докажем свойства специальных пучков кубических парабол.

*Специальным пучком кубических парабол первого рода* будем называть семейство кубических парабол с общим направлением оси *y*, центром и некоторой точкой (рисунок 5а).

*Осевой линией пучка* будем называть прямую, которая соединяет общий центр кубических парабол с общей точкой.

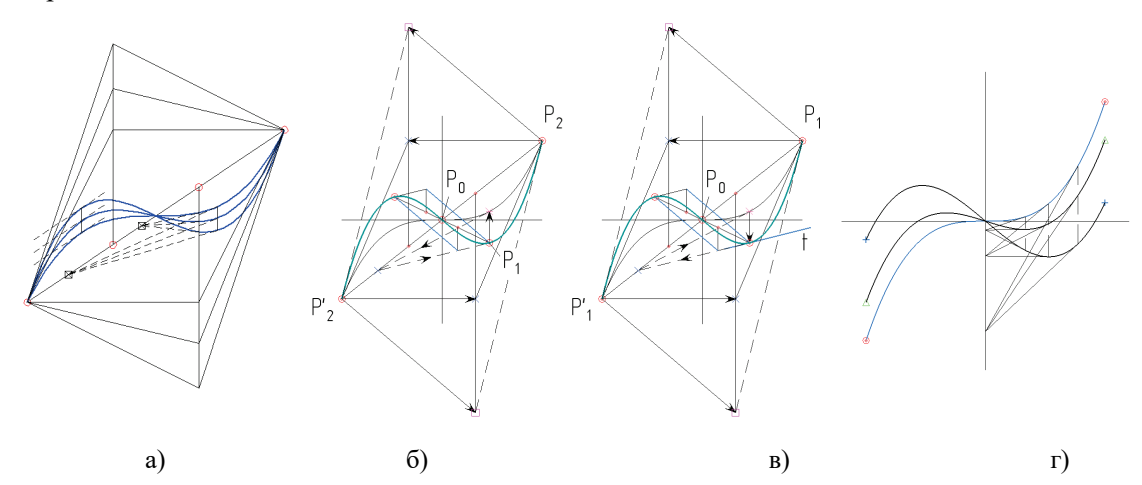

**Рисунок 5** – Специальные пучки кубических парабол и их применение

Рассмотрим специальный пучок, проходящий через точку (1;1). Он задается уравнением *y=a·x<sup>3</sup> + (1–a)·x*. Уравнение касательной к параболам пучка следующее:

$$
y=(3 \cdot a \cdot x^{2} \cdot b + (1-a)) \cdot x - 2 \cdot a \cdot x^{3} \cdot b, \tag{6}
$$

Уравнение осевой линии пучка –

$$
y=x,\tag{7}
$$

Решая совместно систему уравнений (6) и (7) выражаем координаты точек пересечения:

<sup>&</sup>lt;sup>2</sup> Здесь и далее непосредственный вывод выражений в целях экономии места опускается

$$
y = x = 2 \cdot x^3 \, o \; / \; (3 \cdot x^2 \, o \! - \! 1)
$$

Из полученных выражений видно, что координаты точек зависят только от *x0*, то есть *касательные к кривым пучка, проведенные из точек с общей координатой x, пересекаются в общей точке, которая лежит на осевой линии пучка*.

По аффинным свойствам кубических парабол доказанное свойство справедливо для всех специальных пучков первого рода. □

**Специальным пучком кубических парабол второго рода** будем называть семейство кубических парабол, которые получаются из параболы вида (2) при помощи преобразования скоса ( $y=a_0x^3+bx$ ,  $a_0=const$ ) (рисунок 5г).

Рассмотрим специальный пучок с  $a_0$ =1. Он задается уравнением:  $y = x^3 + t \cdot x$ .

Уравнение касательной к кривым пучка следующее:  $y=(3x^2+1)x - 2x^3$ , подставляем уравнение оси y: *x=0*. Находим вторую координату точки пересечения: *y=– 2·x<sup>3</sup> 0*.

Из полученного выражения видно, что координаты точки пересечения не зависят от *b* и определяются только значением *x0*, то есть *касательные к кривым пучка, проведенные из точек с общей координатой x, пересекаются в общей точке, которая лежит на оси y пучка*.

По аффинным свойствам кубических парабол доказанное свойство справедливо ко всем специальным пучкам второго рода. □

Рассмотренные свойства специального пучка первого рода позволяют решить следующие конструктивные задачи.

Алгоритм *КПЦ2Т*. Построить центрально-симметричную дугу кубической параболы вида (3), если даны центр, направление оси *y* и две точки (рисунок 5б).

Решение состоит в том, чтобы через одну из точек (*P2*) построить вспомогательную параболу вида (2), принадлежащую общему специальному пучку первого рода, что и искомая, построить касательную к ней, а затем, пользуясь свойством специального пучка, найти касательную к искомой. После чего построение сводится к алгоритму *КПЦ1ТК*.

Вообще для нахождения точки на вспомогательной параболе вида (2) требуются только построения циркулем и линейкой [8]. Но, так как в редакторе можно пересечь кривую Безье с прямой, в действительности точка на вспомогательной параболе строится элементарно.

Алгоритм *КПЦ1ТСК*. Построить центрально-симметричную дугу кубической параболы вида (3), если даны центр (*P0*), направление оси *y*, точка (*P1*) и свободная касательная *t* (рисунок 5в).

Решение состоит в том, что мы пересекаем свободную касательную *t* с осью пучка (*P1P'1*), затем так же через центр  $(P_0)$  и точки  $(P_1 \, \text{u } P')$  проводим вспомогательную параболу вида (2) из общего специального пучка с искомой и из найденной точки пересечения проводим касательную к вспомогательной параболе, находим точку касания, что позволяет на t найти соответствующую точку. После чего построение сводится к алгоритму *КПЦ1ТК*.

Отметим, что в этом случае для построения касательной к кубической параболе мы вынуждены использовать инструменты геометрического редактора. Элементарное построение, сводящееся к использованию циркуля и линейки, или доказательство невозможности такого построения еще предстоит найти.

В [4] было показано построение дуги кубической параболы общего вида, если известны ее начальная и конечная точки и касательные в них. Рассмотрим его подробнее.

Алгоритм *КП2ТК*. Построить дугу кубической параболы, если известны направление оси *y*, две точки *P0* и *P3* и касательные в них *t0* и *t3*. Для нахождения точек *P1* и *P2* отрезок *P0P3* делится на три части, проводятся прямые в направлении  $\gamma$  и пересекаются с касательными  $t_0$  и  $t_3$ , соответственно (рисунок 6а).

Докажем для параболы *y=x<sup>3</sup>* (рисунок 6б).

Возьмем две произвольные точки *x0* и *x1*.

Уравнения касательных примут вид:  $y=x^3{}_0+3\cdot x^2{}_0\cdot(x-x_0)$  и  $y=x^3{}_1+3\cdot x^2{}_1\cdot(x-x_1)$ .

Координаты точек *P0, P1, P2, P3* показаны на рисунке 6б. После подстановки координат в уравнение БТП (3) для *x* и *y* получаем: *t = (x – x0)/(x1 – x0)* и *y = x<sup>3</sup>* .

То есть, приведенный выше алгоритм справедлив для любой пары несовпавших точек кубической параболы *y = x<sup>3</sup>* . Следовательно, по аффинным свойствам кубических парабол он справедлив для любой кубической параболы. □

Этот алгоритм является наиболее общим, ранее рассмотренные алгоритмы КПЦ1Т и КПЦ1ТК являются его частными случаями.

Алгоритм КП4Т. Даны 4 точки кубической параболы  $(P_0-P_3)$  и направление оси у (рисунок 6в).

Решением является кубическая парабола общего вида (4). Если поместить начало координат в одну из точек (рисунок 6в), тогда три оставшиеся точки зададут параболу, проходящую через начало координат, следующего вида (8).

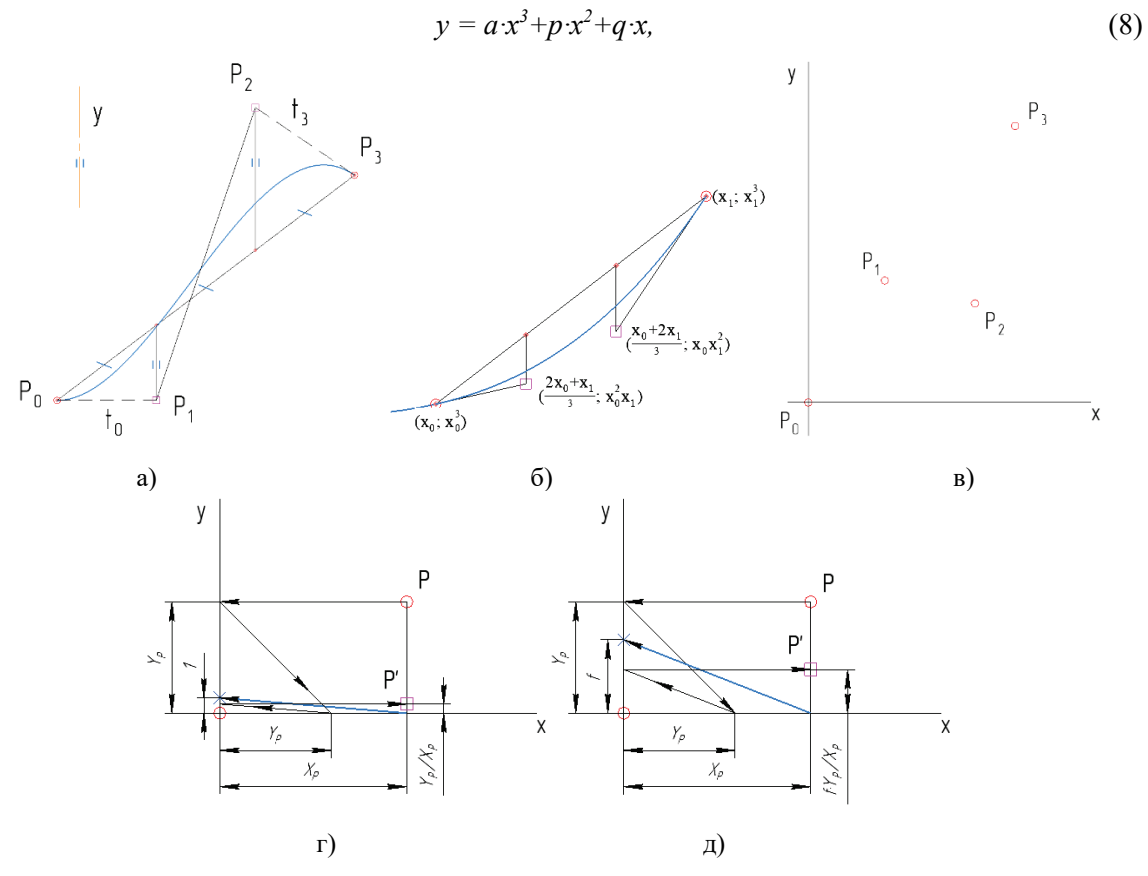

Рисунок 6 - К построению кубической параболы общего вида

Разделив выражение (8) на  $x\neq 0$ , мы получим уравнение квадратичной параболы:  $y = a x^2 + p x + q$ , которая задается ровно тремя точками и строится при помощи алгоритма КВОЗТ, показанного в предыдущем разделе. Деление на величину х графически выглядит, как показано на рисунке 6г, однако при этом координата у новых точек будет очень мала. Вместо этого удобно, задав некоторый коэффициент f, выполнить деление на  $x/f$  (рисунок 6д) и перейти к уравнению:  $y = f \cdot a \cdot x^2 + f \cdot p \cdot x + f \cdot q$ .

 $\Gamma$ рафик производной функции (8) имеет вид:  $y = 3a \cdot x^2 + 2p \cdot x + q$ , – и может быть составлен из CVMMH TPCX KPHBHX:  $y = (a x^2 + p x + q) + (a x^2 + p x) + a x^2$ .

Парабола  $y=a x^2+p x + q$  построена, а две другие получаются:  $y = a x^2$  – переносом ее вершины в начало координат,  $y=a x^2+p x$  – переносом в начало координат точки пересечения ее с осью у. Если построение выполнено с коэффициентом f, тогда сумма трех построенных кривых задает производную функции (8), умноженную на  $f$ (рисунок 7а).

Теперь для нахождения касательных в точках  $P_0$  и  $P_3$  достаточно сложить высоты трех парабол в начале (Z<sub>0</sub>) и конце (Z<sub>3</sub>=s<sub>1</sub>+s<sub>2</sub>+s<sub>3</sub>) рассматриваемого отрезка (рисунок 76). Преобразуем значения производной в угол наклона касательных с учетом коэффициента f и построим касательные (рисунок 7в). При помощи алгоритма КП2ТК строим сегмент кубической параболы.

Рассмотренные способы построения не исчерпывают всех возможных вариантов определителя кубической параболы. Тем не менее уже на данном этапе становится возможным выполнить решение многих проектных задач с использованием кубических парабол.

## **2.3. Графоаналитический алгоритм представления кубических сплайнов при помощи БТП**

Вычислительные алгоритмы построения кубических сплайнов широко известны [1, 2] и легко реализуются программно, поэтому кубические сплайны широко применяются при решении практических задач, в частности при конструировании кривых и поверхностей [10]. Однако, среди инструментов *CAD*-систем кубических сплайнов нет, вместо этого применяются кривые Безье, *NURBS* и т.д. Наравне с другими нестандартными кривыми кубические сплайны могут быть построены приближенно при помощи точечного каркаса, который затем будет аппроксимироваться стандартными сплайнами, очевидно, с потерей точности.

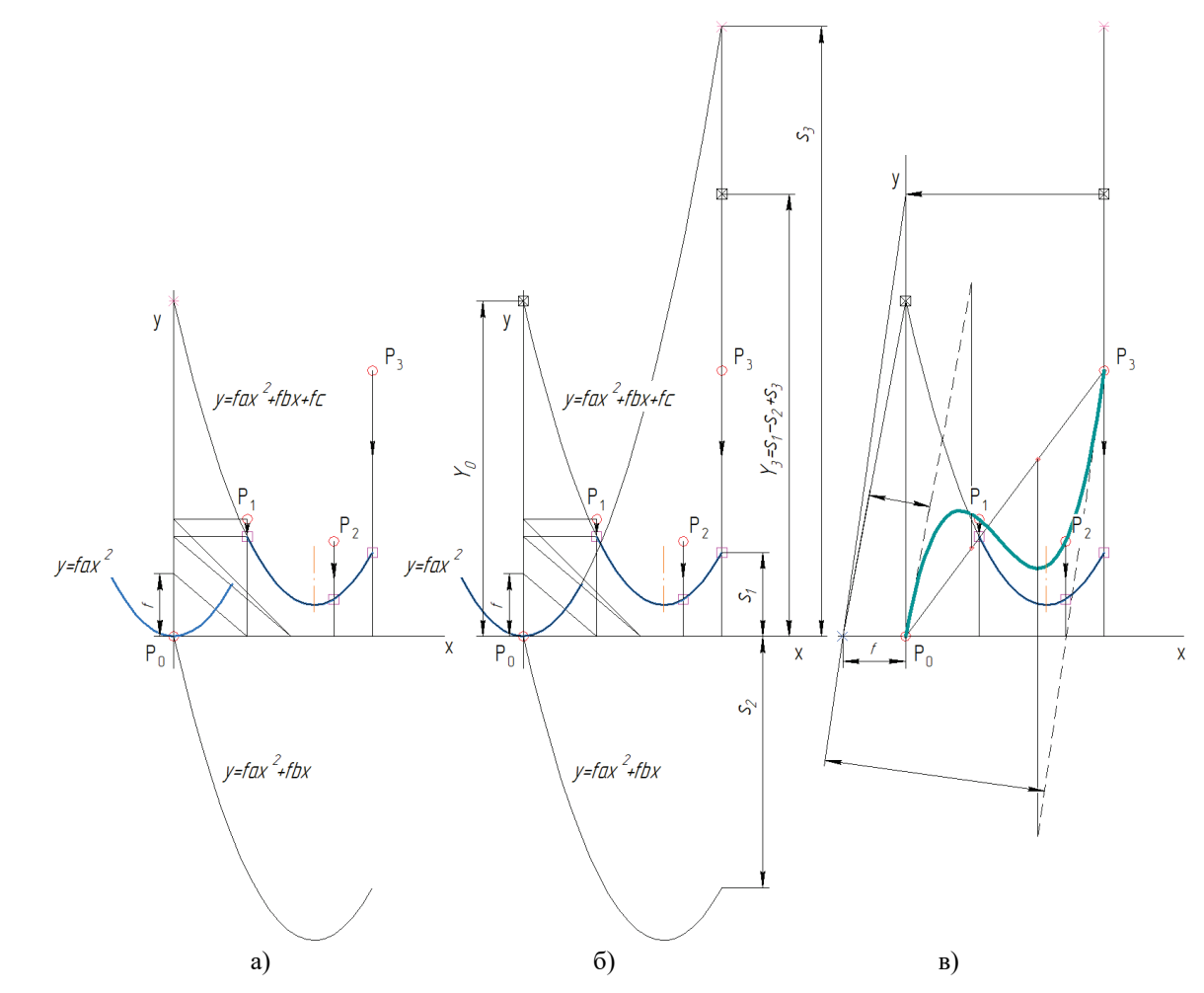

**Рисунок 7** – Построение кубической параболы по четырем точкам (алгоритм КП4Т)

Тот факт, однако, что кубический сплайн состоит из сегментов кубических парабол, в свете рассмотренных выше алгоритмов, означает, что сегменты кубического сплайна могут быть точно представлены в *CAD*-системе при помощи сегментов БТП.

Кубические сплайны используются для интерполяции некоторого набора точек *P0..Pn–1*. При этом каждую пару точек набора соединяет один сегмент сплайна. Сегменты имеют непрерывную первую и вторую производные в точках стыка. Кроме того, имеются еще два свободных параметра, которые используются в качестве «граничных» условий – нулевая вторая производная, заданные касательные на концах, периодичность и т. п.

Выделяют следующие виды кубических сплайнов.

*Обыкновенный кубический сплайн* – сегментами являются кубические параболы вида:

 $y_i$   $(h_i) = a_i \cdot h_i^3 + b_i \cdot h_i^2 + c_i \cdot h_i$ , где  $h_i = x - x_{0,i}$ 

В соответствии с алгоритмом КП2ТК для представления одного сегмента сплайна при помощи БТП управляющие вершины следует расставить, как показано на рисунок 8а.

*Параметризованный кубический сплайн* – строится при условии, что *x* и *y* являются обыкновенными кубическими сплайнами, которые зависят от аргумента *t*, причем *t0,i=i*, то есть, с учетом аффинных свойств кубических парабол, значения *t0,i* равноотстают друг от друга.

*Нормализованный кубический сплайн* – строится при условии, что *x* и *y* являются обыкновенными кубическими сплайнами, которые зависят от аргумента *t*, причем величина  $t_{0,i+1} - t_{0,i}$  пропорциональна длине отрезка  $P_{i+1}P_i$  характеристической ломаной (рисунок 8б).

Сегментами параметризованного и нормализованного кубического сплайна являются дуги кривой, имеющей в качестве ортогональных проекций кубические параболы.

Для представления одного сегмента сплайна при помощи БТП необходимо построить БТП для представления, соответственно, *x*-сегмента и *y*-сегмента, а затем способом начертательной геометрии получить координаты промежуточных вершин на основе пар промежуточных вершин *x*-сегмента и *y*-сегмента как ортогональных проекций в трехмерном пространстве *xyt* (рисунок 8б).

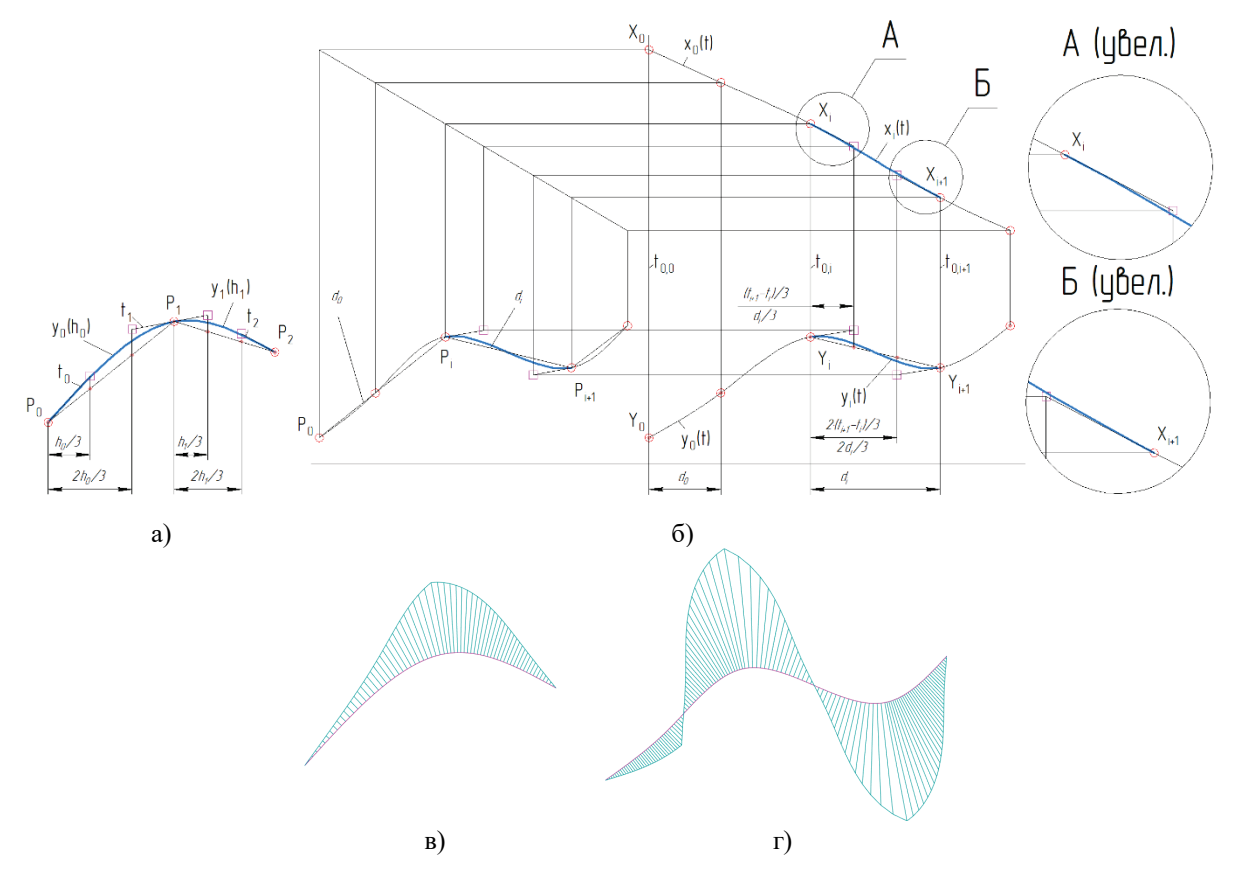

**Рисунок 8** – Представление кубических сплайнов при помощи БТП

На эпюрах (рисунки 8(в–г)) видно, что кривизна полученных таким образом кривых меняется непрерывно, без скачков, то есть кривая имеет второй порядок гладкости.

Нахождение координат опорных вершин БТП осуществляется как часть вычислительного алгоритма построения самого сплайна или, если кубические сплайны присутствуют в качестве инструмента наравне с другими кривыми (например, в языке геометрических построений [11]), тогда опорные вершины могут быть построены как показано на рисунках 8(а–б). Необходимость так или иначе рассчитывать сплайн делает предлагаемый алгоритм графоаналитическим.

## **2.4. Представление алгебраических кривых при помощи рациональных сплайнов**

Рациональные сплайны (РСП) задаются не только расположением управляющих точек, но и указанием весовых коэффициентов в этих точках. К ним относятся: рациональные кривые Безье, рациональные *B*-сплайны, в частности, *NURBS*.

За счет возможности задания весов в управляющих точках РСП порядка *n* позволяют точно представлять сегменты рациональных алгебраических кривых порядка *n* – 1. Известны вычислительные алгоритмы представления дуг любых невырожденных кривых 2-го порядка при помощи РСП 3-го порядка [1, 3, 12]. На рисунке 9а показан общий случай представления дуги кривой второго порядка при помощи одного сегмента РСП 3-го порядка. На рисунке 9б показано построение четверти окружности (эллипса) при помощи одного сегмента и половины окружности (эллипса) при помощи двух сегментов РСП 3-го порядка.

Кривая Безье получается из РСП заданием в вершинах весов равных 1.

На рисунках 9(в–г) показано представление БВП (квадратичной параболы) и БТП (квадратичной и кубической парабол) при помощи РСП 3-го и 4-го порядка, соответственно. Из этого следует, что все рассмотренные выше алгоритмы построения алгебраических кривых могут быть реализованы с использованием РСП вместо сегментов БВП и БТП.

Необходимость в общем случае рассчитывать веса управляющих вершин делает РСП не конструктивными, а скорее графоаналитическими кривыми.

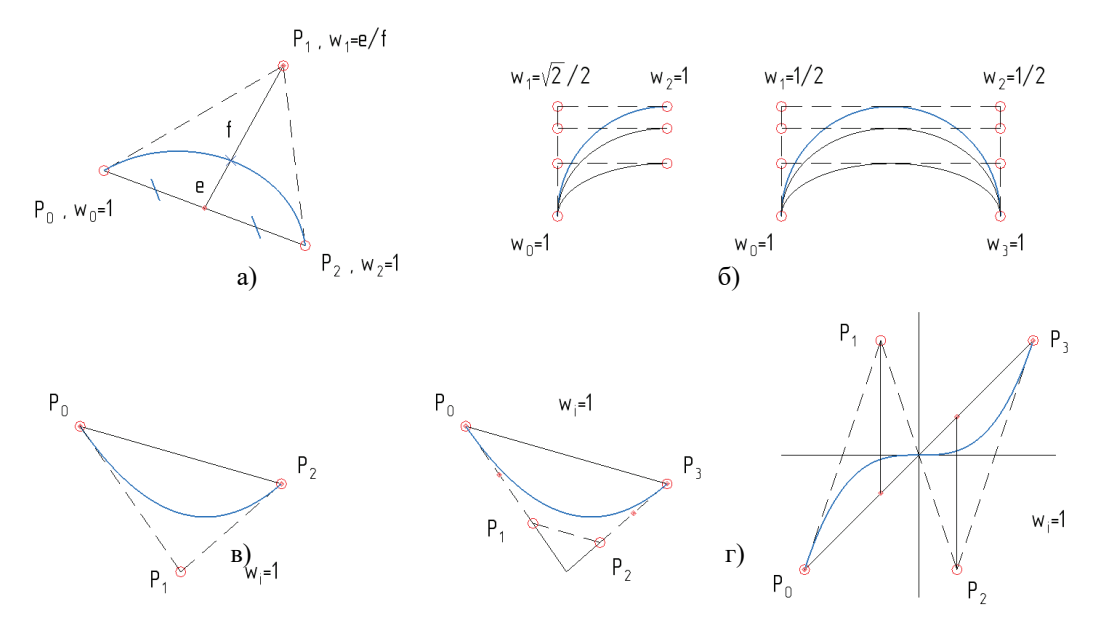

**Рисунок 9** – Представление алгебраических кривых при помощи РСП

## **2.5. Использование алгебраических кривых в сплайновом представлении к конструированию каркасов поверхностей**

Рассмотрим конструирование оси воздухозаборника при помощи кубической параболы [13] (рисунок 1*б*). Параметрами являются – расстояние между плоскостями начального и конечного сечения (*l*), высота оси воздухозаборника (*h*), угол наклона оси в точке перегиба *C* (*α°*), которая считается расположенной в центре. Для решения задачи (рисунок 10а) достаточно использовать центрально-симметричный сегмент кубической параболы вида (3): помещаем в начало *A* и конец  $B$  оси воздухозаборника точки  $P_0$  и  $P_3$  репера БТП, направление касательной в этих точках – горизонтальное, проецируем точки *P0* и *P3* вдоль направления центральной касательной (*t*) на противоположные стороны габаритного прямоугольника и помечаем опорные точки *P2* и *P1* соответственно. Строим кубическую параболу при помощи сегмента БТП или РСП 4-го порядка. Направление оси *y* построенной параболы показано на рисунке 10а условно, для построения оно не требуется. Теперь, если в *CAD*-системе «Компас-3D» поместить в начало и конец полученной оси начальное и конечное сечения и выбрать построенную кубическую параболу в качестве оси поверхности «по сечениям», получим модель, показанную на рисунке 10б.

Если модель поверхности требует построения большого числа промежуточных сечений, например, в зависимости от графика изменения площадей, тогда точность конструируемой поверхности будет определяться точностью представления отдельных сечений и отклонением, возникающим при натягивании отсеков поверхности между сечениями. Ошибку аппроксимации сечений можно исключить, если фигуры сечений могут быть сведены к комбинациям дуг кривых, которые точно представляются сегментами РСП, как это показано в [14].

## **3. Основные результаты**

Исследована возможность и разработаны алгоритмы (конструктивные и графоаналитические) построения некоторых алгебраических кривых – в первую очередь, кубических парабол, – и представления их кривыми Безье и рациональными сплайнами в *CAD*системе «Компас-3D» при выполнении проектно-конструкторских работ.

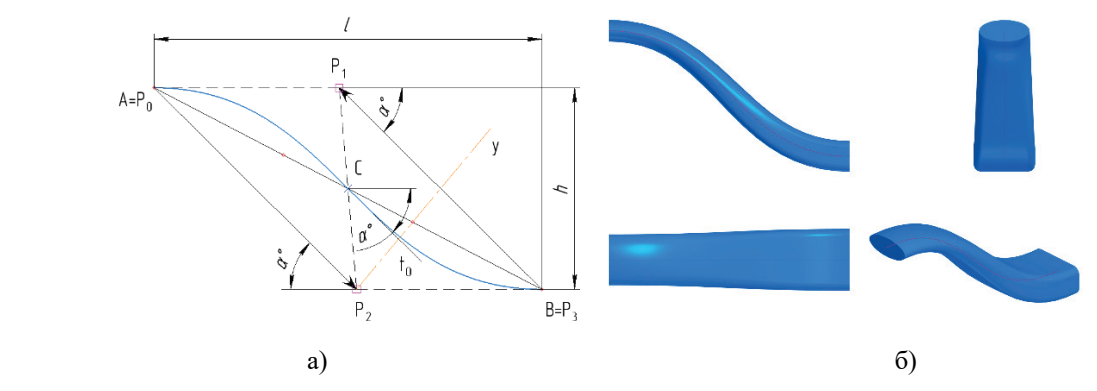

**Рисунок 10** – Конструирование поверхности воздухозаборника

Разработанные алгоритмы опробованы в задачах создания компьютерных моделей технических поверхностей типа каналовых. Подробнее в [14].

Представляет интерес дальнейшее исследование возможностей сплайновых кривых и поверхностей *CAD*-систем для точного представления кривых и поверхностей в ходе проектноконструкторских работ.

# **4. Благодарности**

Работа выполнена в рамках научной темы № 140-ИРТС РТУ МИРЭА.

## **5. Список источников**

- [1] Роджерс Д., Адамс Дж. Математические основы машинной графики. М.: Машиностроение, 1980. 240 с., ил.
- [2] Фокс А., Пратт М. Вычислительная геометрия. Применение в проектировании и на производстве. М.: Мир, 1982. 304 с.
- [3] Голованов Н.Н. Геометрическое моделирование. М.: Изд-во Физ.-мат. лит-ры, 2002. 472 с.
- [4] Бойков А.А., Сиднев П.С. Экспериментальная проверка конструктивных алгоритмов построения кубических парабол при помощи кривых Безье в САПР «Компас-3D» // Журнал естественнонаучных исследований. 2022. Т. 7, №3. С. 57–64.
- [5] Беккер Г. Геометрическое черчение. Берлин–Рига: Наука и жизнь, 1923. 136 с.
- [6] Короткий В.А. Проективное построение коники: учебное пособие. Челябинск: Издательский центр ЮУрГУ, 2010. 94 с.
- [7] Обухова В.С. Алгоритмы автоматизированного перехода к инженерному способу задания параболы // Прикладная геометрия и инженерная графика. Киев: Будiвельник, 1982. Вып. 33. С. 114–118.
- [8] Графический справочник по математике. Атлас кривых [под. ред. проф. А.Ф. Берманта]. М.–Л.: ОНТИ НКТП, 1937. 212 с.
- [9] Кобко В.П. Об одном преобразовании квадратной и кубической парабол // Прикладная геометрия и инженерная графика. Киев: Будівельник, 1970. Вып. 10. С. 77–81.
- [10] Корчагин Д.С. Геометрическое моделирование динамических поверхностей на основе массинерционных характеристик образующих линий: дис. канд. техн. наук: 05.01.01. Омск, 2017. 156 с.
- [11] Boykov A.A. Development and application of the geometry constructions language to building computer geometric models // J. of Physics: Conference Series. 2021. Volume 1901 (012058).
- [12] Piegl L., Tiller W. The NURBS book. New York, Springer. 1995. 646 p.
- [13] Иванов Г.С. Конструирование технических поверхностей (математическое моделирование на основе нелинейных преобразований). М.: Машиностроение, 1987. 192 с.
- [14] Бойков А.А. Об одном аффинном преобразовании применительно к моделированию каналовых поверхностей // Физико-техническая информатика (CPT2023). Материалы Международной конференции. Нижний Новгород, 2023. С. 42–47.